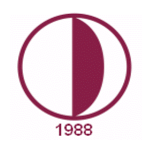

## **YAKIN DOĞU ÜNİVERSİTESİ DIŞA AÇIK DERSLER KOORDİNATÖRLÜĞÜ**

**Okul/Fakülte:** MİMARLIK FAKÜLTESİ **Bölüm/Program:** Mimarlık

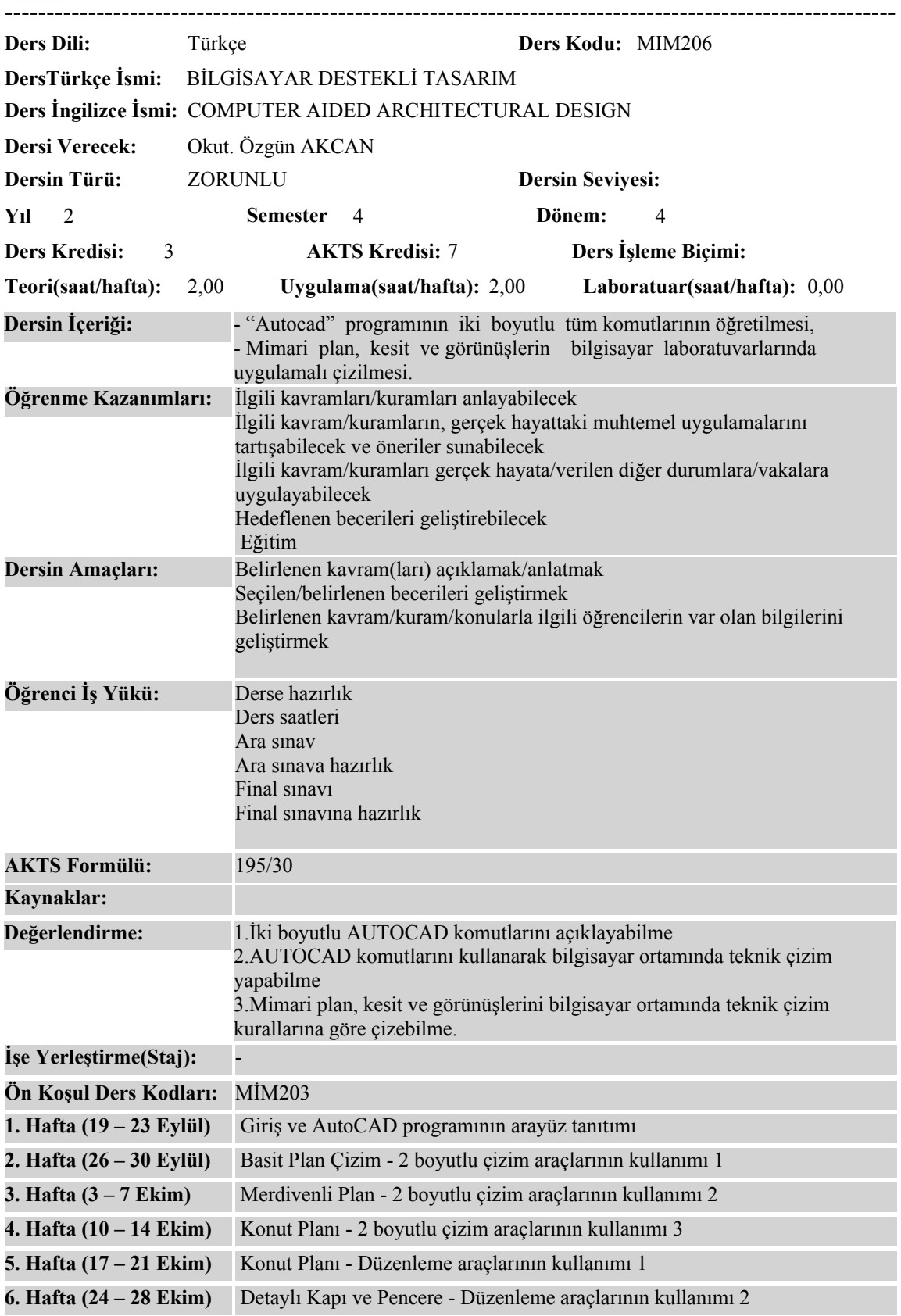

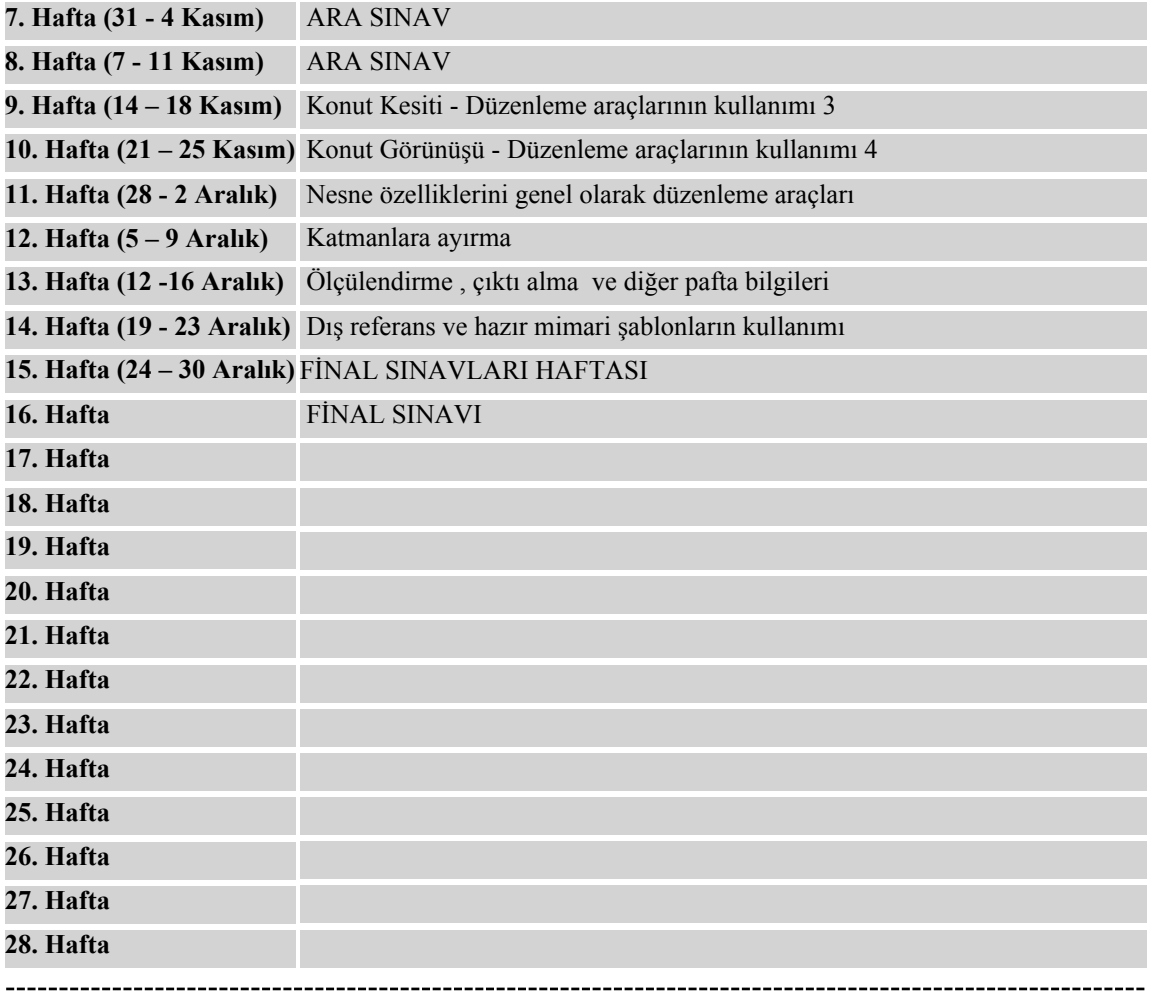